# **Social Media Marketing – LinkedIn & B2B**

#### **Samantha Williams**

President & CEO Sam's Word, LLC

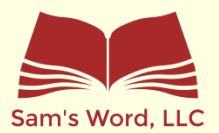

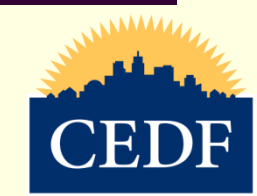

# Purpose of LinkedIn

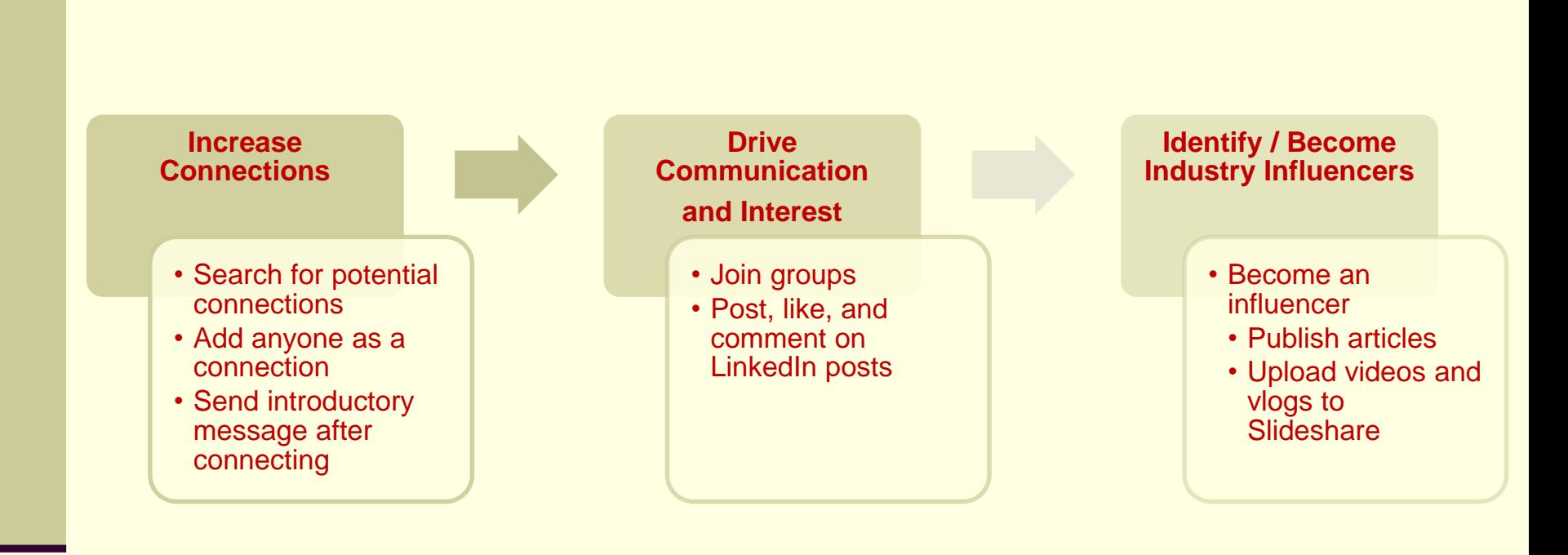

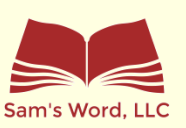

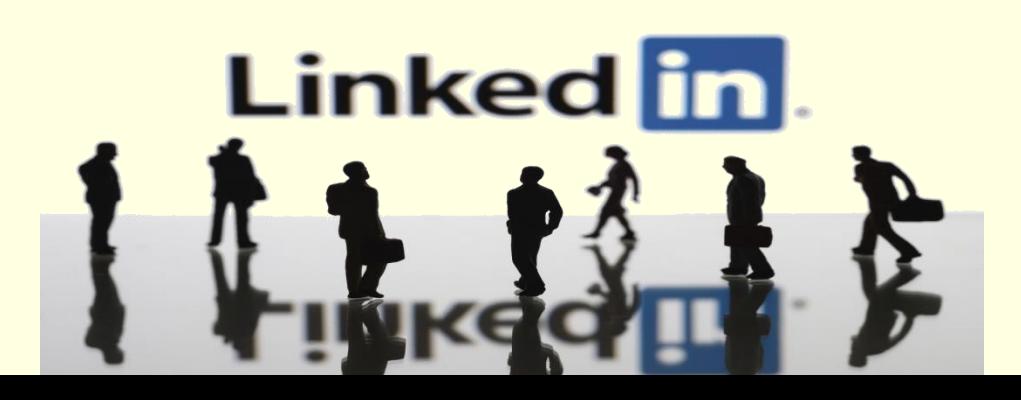

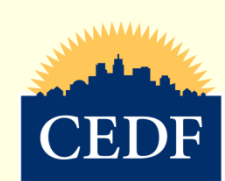

# **LINKEDIN PROFILESLinked in**

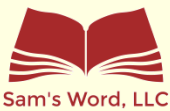

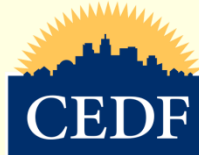

# Business Profile vs. Personal Profile

# **Business** <sup>• Only post content, videos, and pictures **Business**</sup> Profile

- Limited features
- 
- 

- Personal **Profile**
- Access to all features, more with LinkedIn Premium
- Like and share posts
- Post content
- Publish articles
- Connect with others
	- Change LinkedIn url to company or description

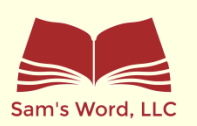

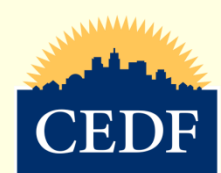

# Leveraging the LinkedIn App

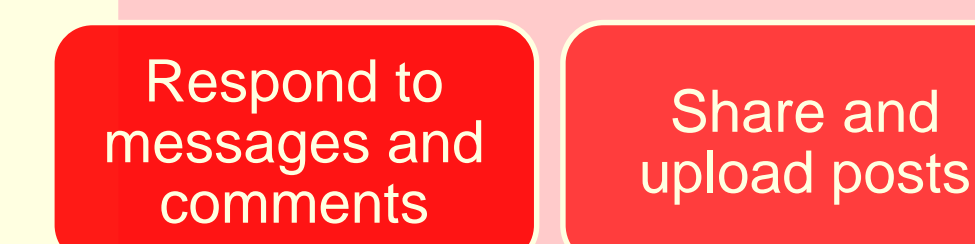

#### Make and manage connections

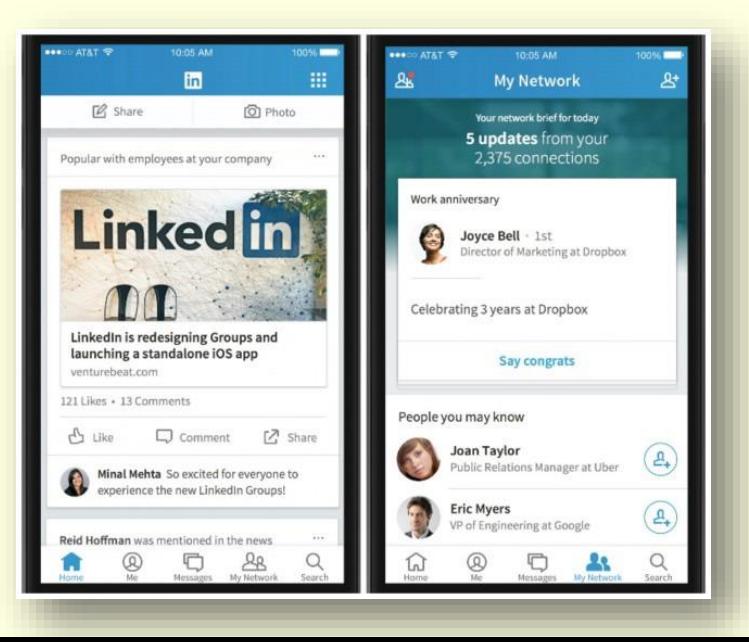

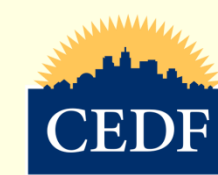

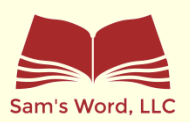

## Buttons and Features

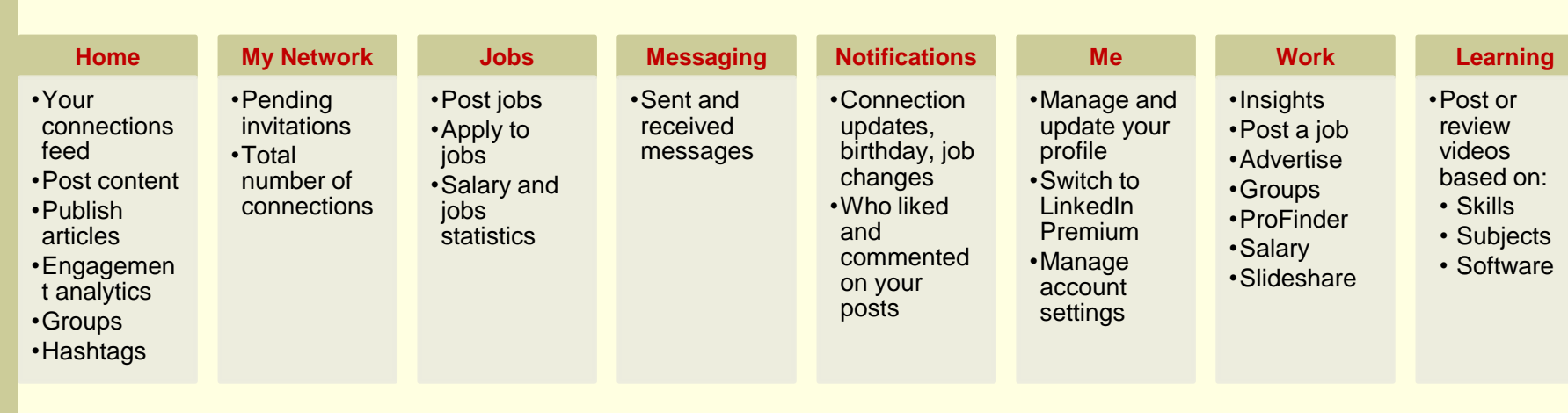

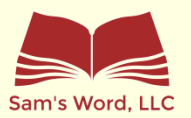

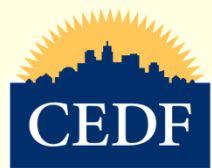

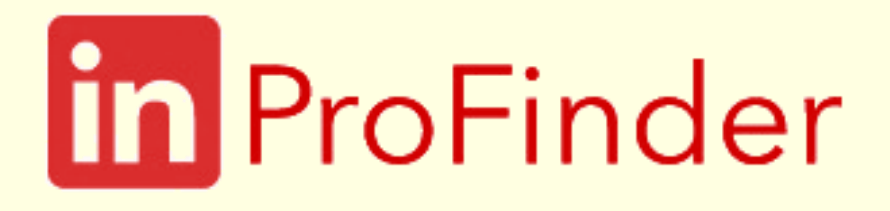

#### Allows users to find freelancers

- Based on industry
- Search by area of interest
	- Photographer
	- Artist
	- Accountant
	- Writer

#### Allows you to be found by potential clients

- Create ProFinder profile
- Receive emails with ProFinder leads

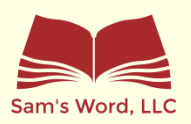

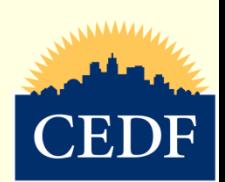

## What to Post

#### **Post Frequency**

- 2 3 times per week Use hashtags
- Be consistent with posts
	- Brand imaging –fonts, colors, logo
- Stay in front of your connections
	- Publish articles
- Create new posts
- Share your connections' posts

#### Tools to create posts: Canva, Pixlr, Stencil, Piktochart

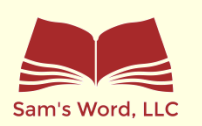

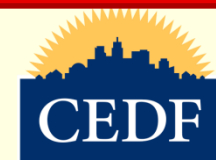

## Recommendations

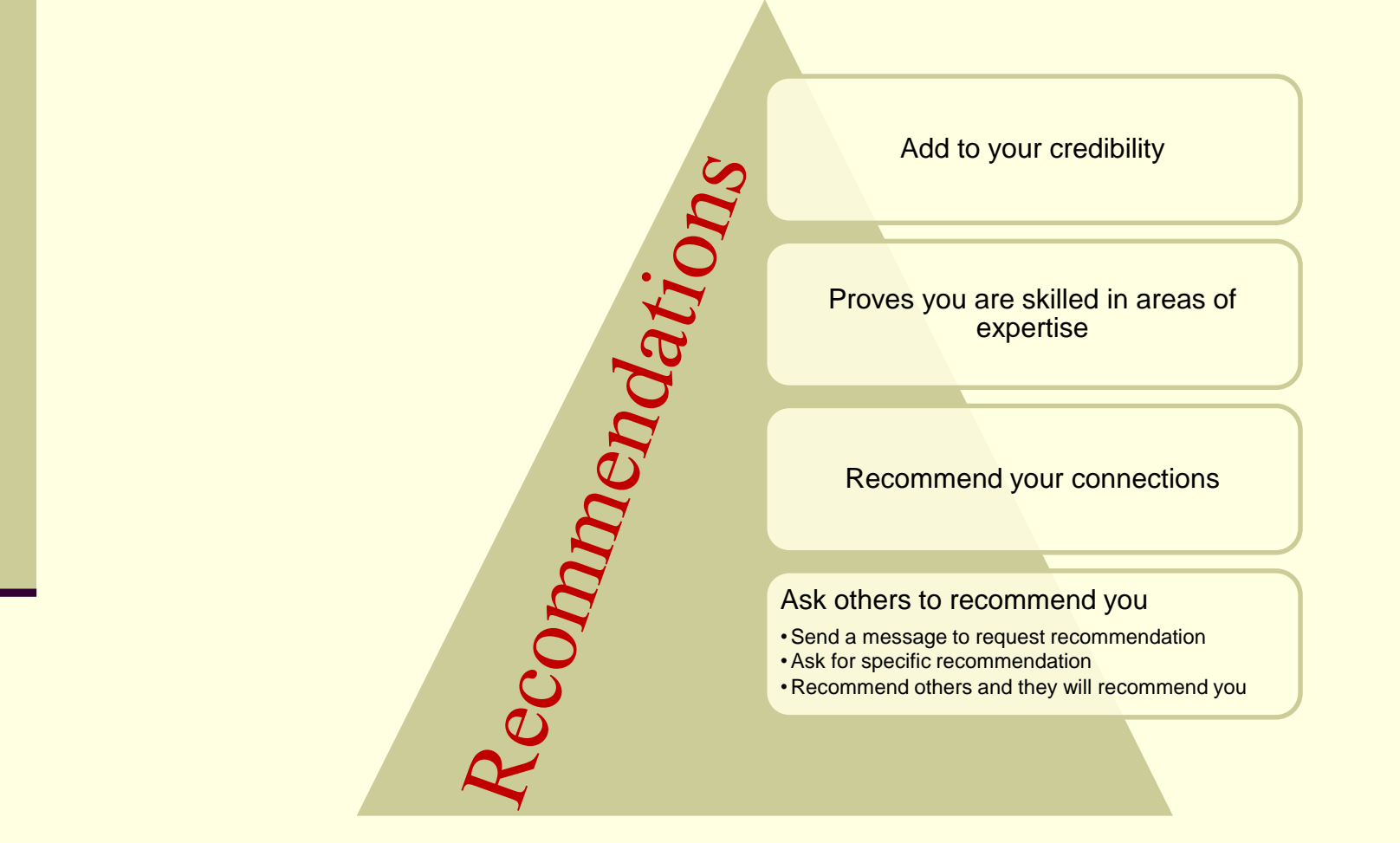

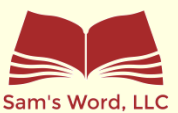

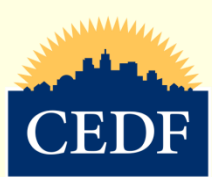

# Skills & Endorsements

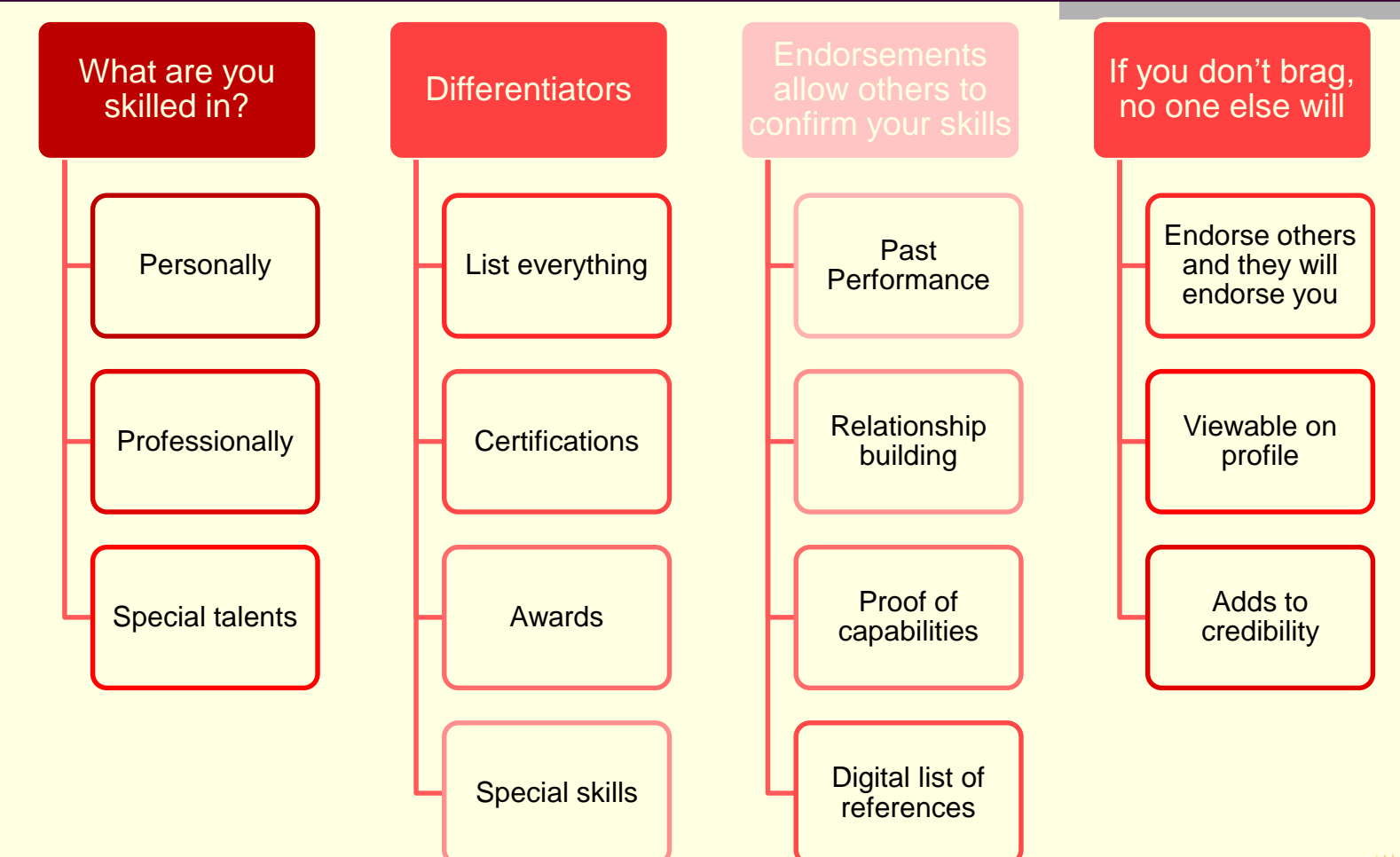

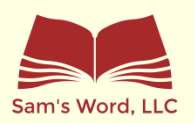

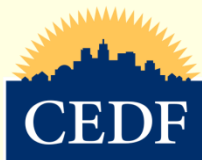

# LINKEDIN **PREMIUM**

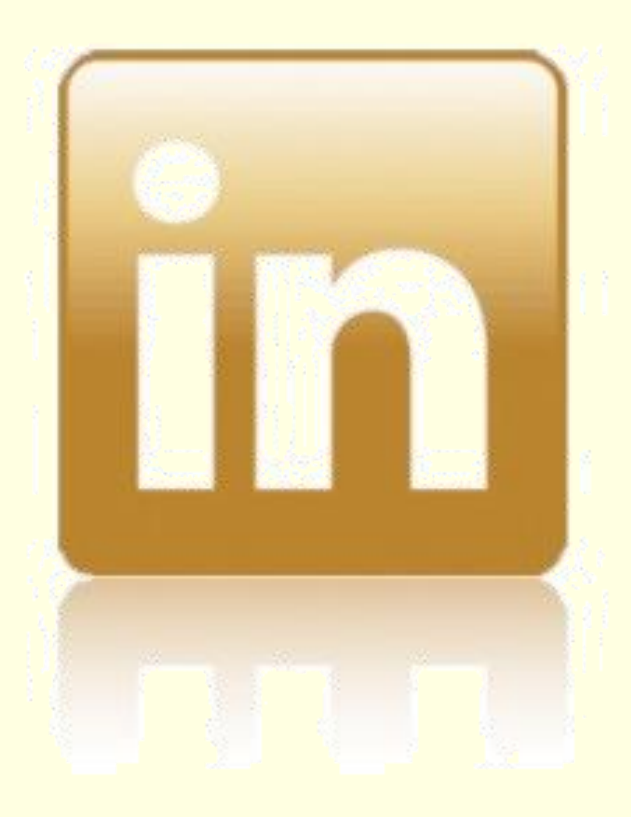

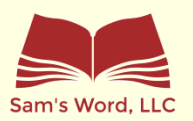

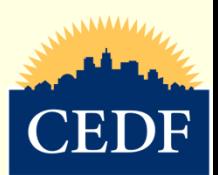

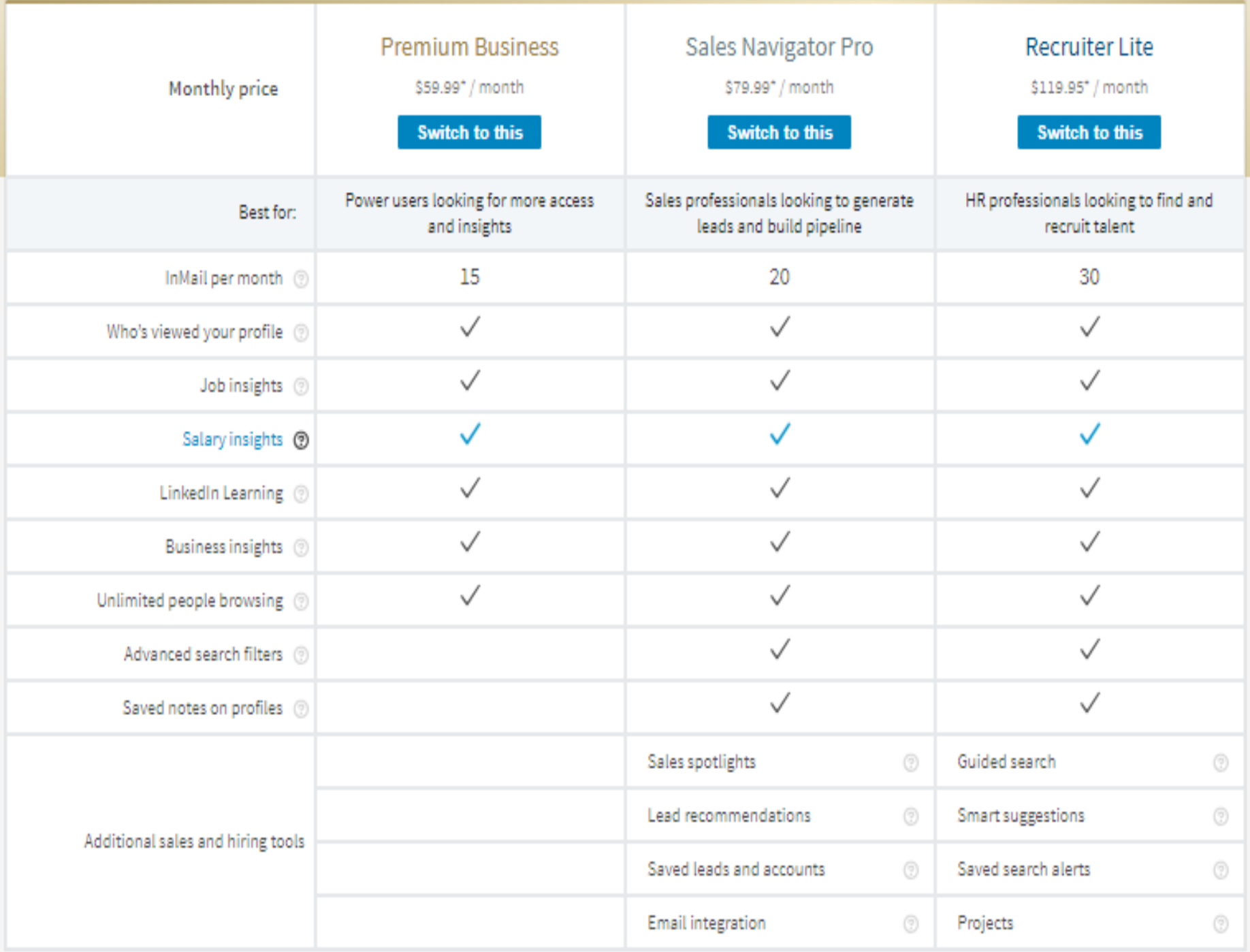

# LinkedIn Premium

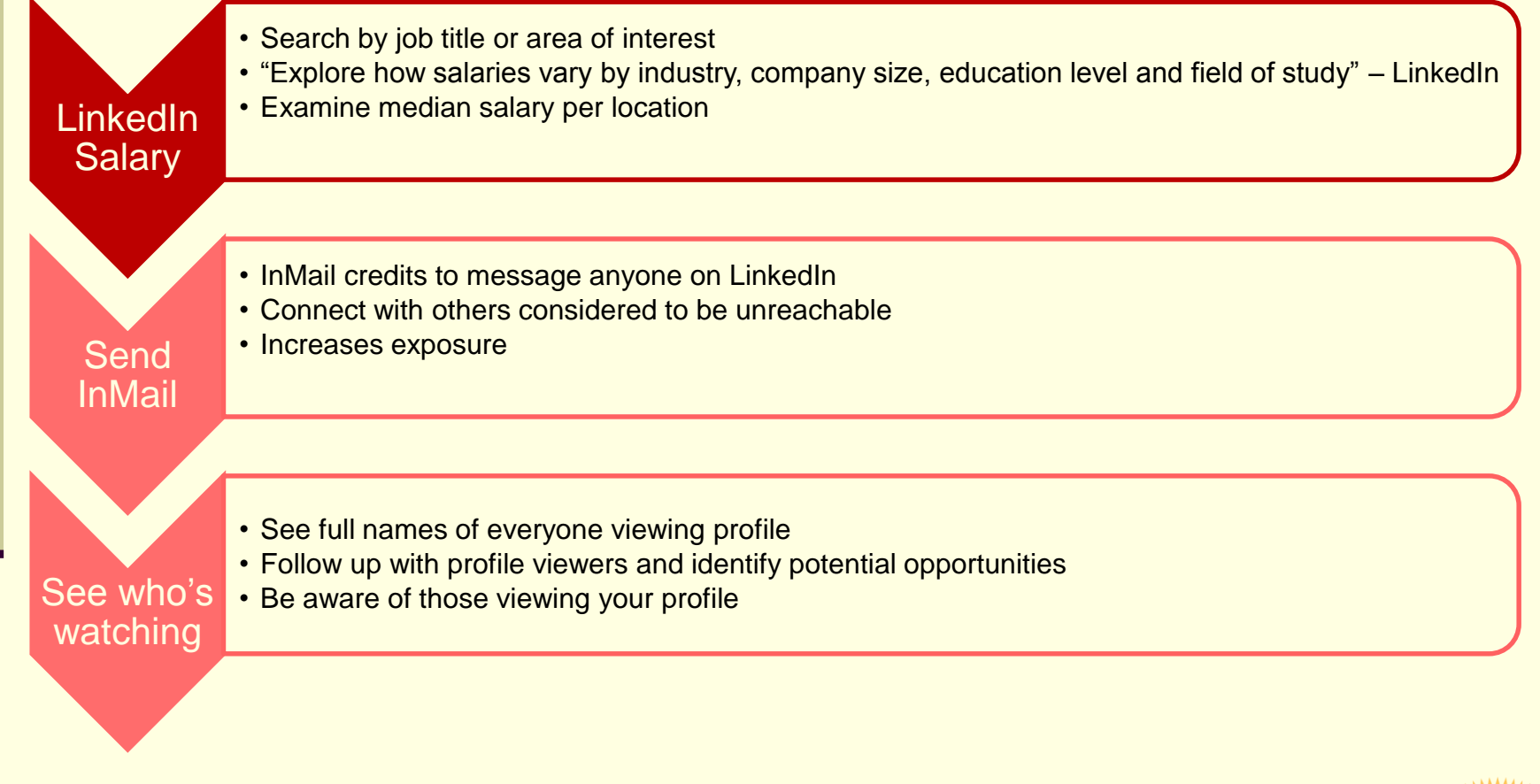

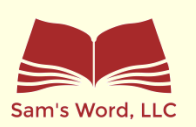

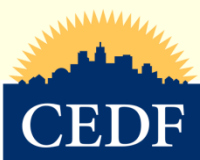

# LinkedIn Premium

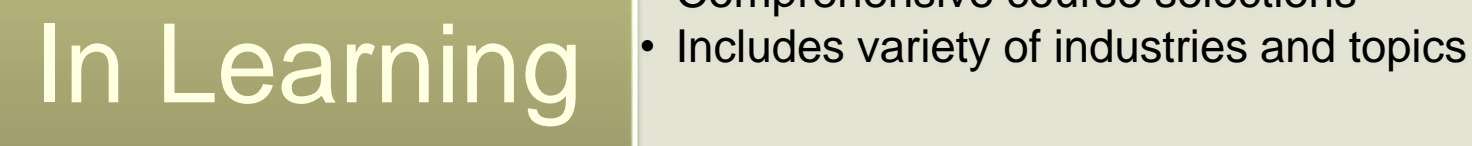

- "Learn Something New" daily trainings
- Comprehensive course selections
- 

**Exclusive Company Insights** 

- Keep tabs on competitors & market leaders
- Break down growth and hiring trends by function
- Determine where companies invest resources

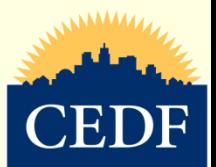

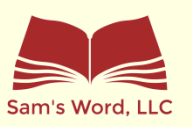

# **Questions**

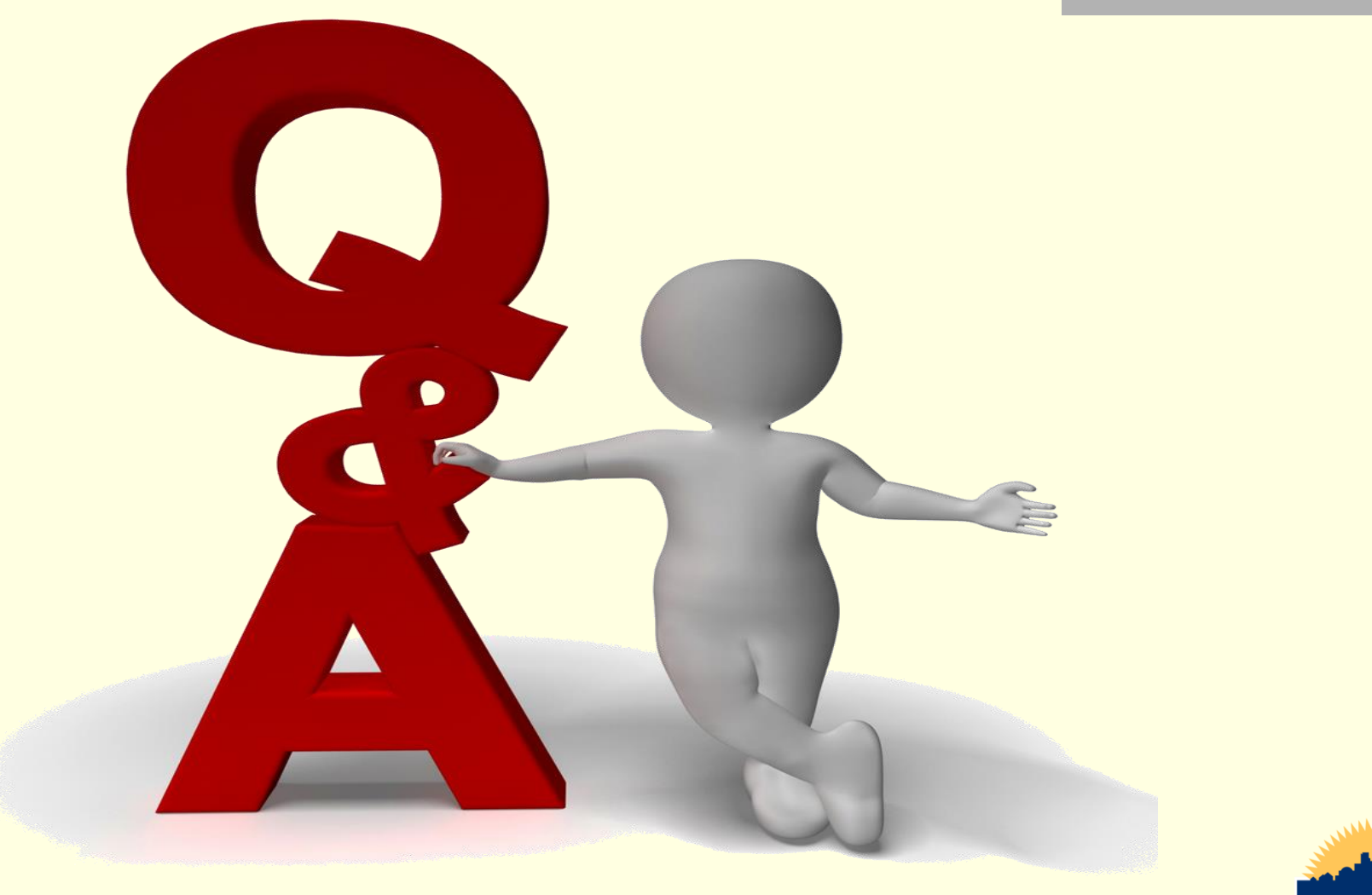

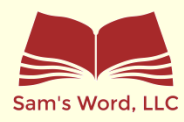

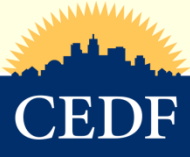